# **EDITAL 08/2017 – CURSO DE MESTRADO**

#### **1. Objeto**

Seleção de 1 (um) mestrando do PPGIa para receber auxílio financeiro conforme a seguinte descrição:

• 1 bolsa de estudos.

#### **2. Prazo da contratação e auxílio financeiro**

A bolsa será concedida por até 12 (doze) meses, podendo ser renovada anualmente até atingir o limite de 24 meses. No caso do tempo regulamentar de defesa (sem prorrogação) de mestrado se esgotar, a bolsa será automaticamente finalizada.

O auxílio financeiro é concedido da seguinte forma:

• O aluno receberá uma bolsa de estudos no valor de R\$1.500,00 (um mil e quinhentos reais) mensais durante o período de vigência do auxílio.

#### **3. Datas importantes**

Inscrição: de 28/08/2017 à 31/08/2017. Seleção e divulgação do resultado: a partir do dia 01 de setembro de 2017.

# **4. Critérios de elegibilidade**

Poderão concorrer todos os alunos selecionados no curso de Mestrado do PPGIa, desde que observadas as seguintes cláusulas:

- I. não ter tido bolsa cancelada por rendimento acadêmico insatisfatório ou desistência;
- II. ter sido aceito por professor do PPGIa para o Mestrado em 2016 ou 2017;
- III. dedicar-se integralmente as atividades de mestrado (não manter atividades laborais conforme estabelece portaria CAPES);
- IV. comprovar desempenho acadêmico satisfatório consoante às normas definidas pela Comissão de Seleção e Bolsas do PPGIa;
- V. ter realizado o exame POSCOMP ao menos uma vez nos últimos 6 anos;
- VI. não possuir qualquer relação de trabalho com o Grupo Marista;
- VII. não receber remuneração proveniente de vínculo empregatício ou funcional durante a vigência da bolsa (Exceto no caso de ser membro efetivo de quadro docente permanente de instituição de ensino superior ou de pesquisa distinta da PUCPR, desde que tenha seu afastamento com manutenção de vencimentos formalmente autorizado pela instituição de vínculo; ou casos previamente autorizados pela Capes);
- VIII. se servidor público, demonstrar regularidade do afastamento do exercício do cargo; e
- IX. assumir a obrigação de restituir todos os recursos recebidos da CAPES, na hipótese de interrupção do estudo, salvo pelos motivos aceitos legalmente pela CAPES.

A inobservância das cláusulas citadas acima, e/ou se praticada qualquer fraude pelo beneficiário, implicará(ão) no cancelamento da bolsa, com a restituição integral e imediata dos recursos, de acordo com os índices previstos em lei competente, acarretando ainda, a impossibilidade de receber benefícios por parte da CAPES, pelo período de até cinco anos, contados do conhecimento do fato.

A leitura cuidadosa da Portaria CAPES 181 de 18 de dezembro de 2012 é recomendada para compreensão integral do processo.

# **5. Critérios de julgamento e de pontuação**

Os critérios de julgamento seguem as normas definidas no regimento interno da Comissão de Seleção e Bolsas do programa. Caso haja empate entre os candidatos, os critérios de desempate disponíveis em https://www.ppgia.pucpr.br/pt/arquivos/secretaria/ppgia\_criteriosselecaobolsas.pdf serão aplicados.

# **6. Entrega da documentação**

Os seguintes documentos devem ser entregues pelos candidatos:

- Currículo Lattes e documentos comprobatórios das publicações qualificadas (Qualis Ciência da Computação);
- Formulário próprio devidamente preenchido (modelo anexo I);
- Pontuação obtida no POSCOMP com comprovação;
- Carta do orientador apoiando a solicitação do candidato.

**A documentação deve ser entregue impressa (ou via email – secretaria@ppgia.pucpr.br) na secretaria do PPGIa - Parque Tecnológico, Bloco II, 2o andar.** 

**Curitiba, 25 de agosto de 2017.** 

**Profa. Dra. Andreia Malucelli Coordenadora do PPGIa**

# **ANEXO 1:**

Formulário de Candidatura – Comissão de Seleção e Bolsas do PPGIa

Nome: \_\_\_\_\_\_\_\_\_\_\_\_\_\_\_\_\_\_\_\_\_\_\_\_\_\_\_\_\_\_\_\_\_\_\_\_\_\_\_\_\_\_\_\_\_

Telefone para contato: \_\_\_\_\_\_\_\_\_\_\_\_\_\_\_\_\_\_\_\_\_\_\_\_\_\_\_\_\_\_\_\_

Check-list de documentos:

- CV Lattes
- Carta orientador
- Comprovante pontuação POSCOMP
- Comprovantes de publicações dos últimos 6 anos (se houver) (apenas publicação comitê de área Ciência da Computação)

Observações: para a determinação do extrato Qualis, usar a listagem de conferências publicadas em https://www.capes.gov.br/images/documentos/Qualis\_periodicos\_2016/Qualis\_conferencia\_ccomp.pdf pela CAPES. Para os periódicos utilizar a versão online (Sucupira/Capes):

https://sucupira.capes.gov.br/sucupira/public/consultas/coleta/veiculoPublicacaoQualis/listaConsultaGeralP eriodicos.jsf.

Quadro resumo de Publicações: indicar a quantidade em cada extrato.

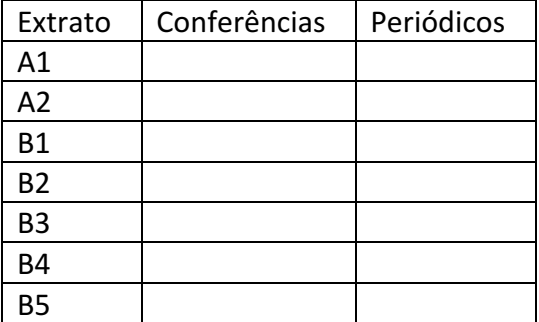